#### **Disable the "toggle editing" button for the datasources that cannot be edited**

*2014-06-25 06:52 AM - Harrissou Santanna*

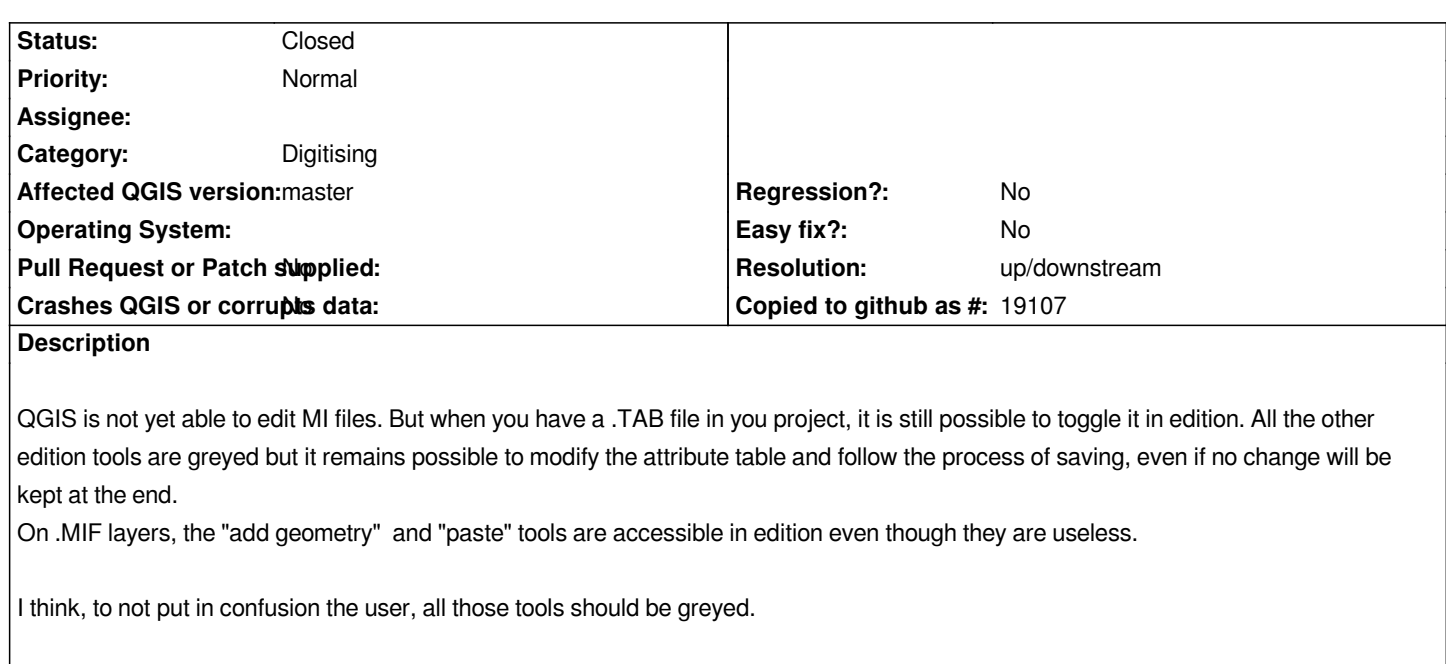

# **Related issues:**

*Related to QGIS Application - Feature request # 12329: Inform user that editi...* **Open 2015-03-06**

## **History**

## **#1 - 2014-06-25 12:46 PM - Giovanni Manghi**

*- Subject changed from MapInfo Files: Editing tools might all be greyed to Disable the "toggle editing" button for the datasources that cannot be edited*

#### **#2 - 2014-06-25 01:23 PM - Jürgen Fischer**

*- Resolution set to up/downstream*

*Seems to be a problem in the OGR driver. It reports that the OLCCreateField is always possible, although it apparently requires TABWrite mode. Unlike the OLCSequentialWrite capability, which is reported unavailable when TABWrite isn't available. See also GDAL !#5539*

## **#3 - 2014-06-25 01:25 PM - Giovanni Manghi**

*- Status changed from Open to Closed*

#### **#4 - 2015-03-04 09:48 AM - Harrissou Santanna**

- *Target version changed from Version 2.4 to Future Release Nice to have*
- *Status changed from Closed to Reopened*

*Hi,*

*Until GDAL/OGR solved the problem, it may be great to pop-up a message that explains to the user, while trying to save changes into MapInfo files, that edition is not yet possible on such a layer (except virtual fields?). He won't therefore waste his time to try and try and try again without understanding what's going wrong....*

### **#5 - 2015-03-05 04:24 PM - Giovanni Manghi**

*- Status changed from Reopened to Closed*

## *Hi,*

*Until GDAL/OGR solved the problem, it may be great to pop-up a message that explains to the user, while trying to save changes into MapInfo files, that edition is not yet possible on such a layer (except virtual fields?). He won't therefore waste his time to try and try and try again without understanding what's going wrong....*

*better file a new ticket with a feature request.*